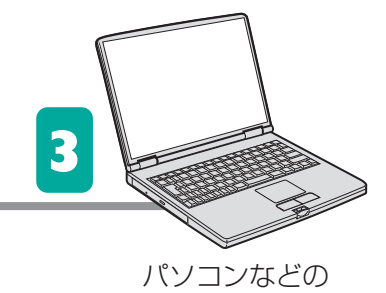

ネットワーク機器

(緑点灯または 緑点滅)

(緑点灯)

(消灯)

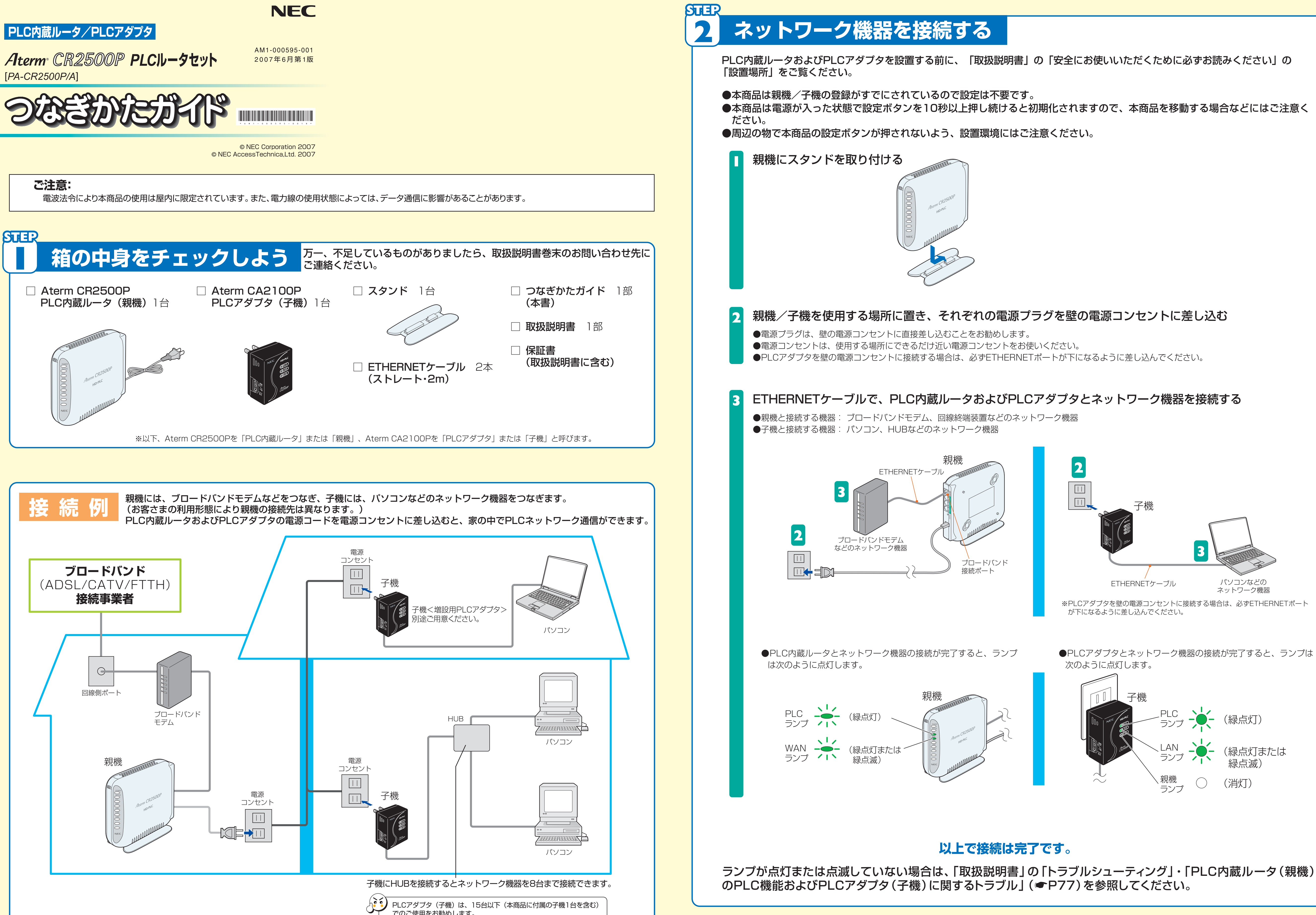

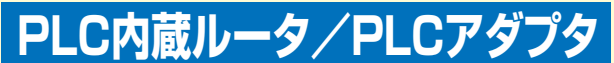

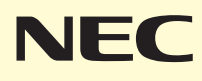

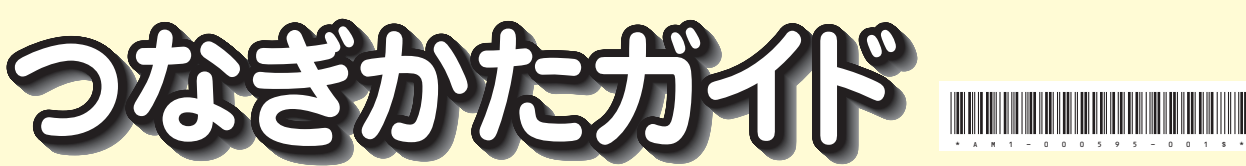

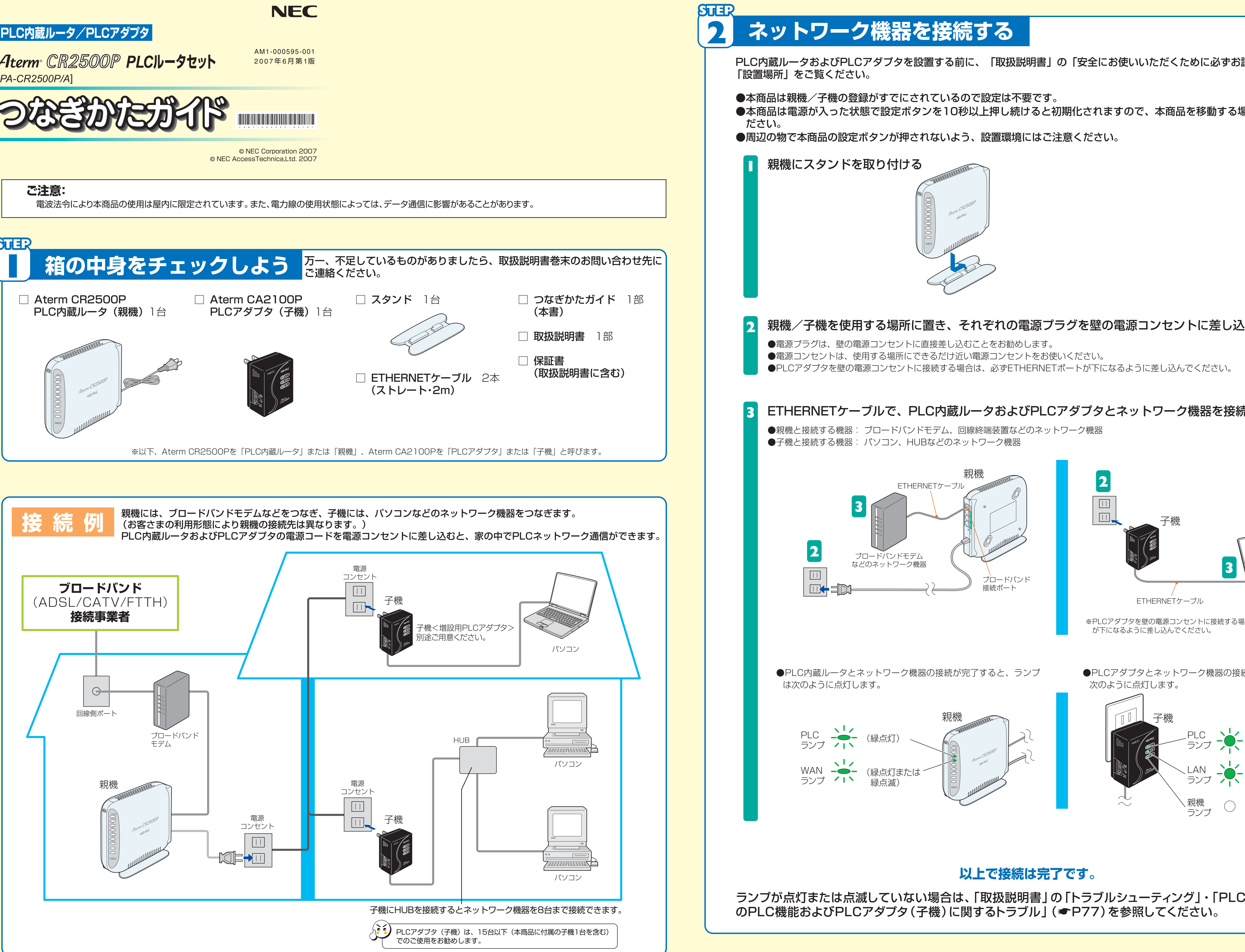

大豆インキを

使用しています

## STER

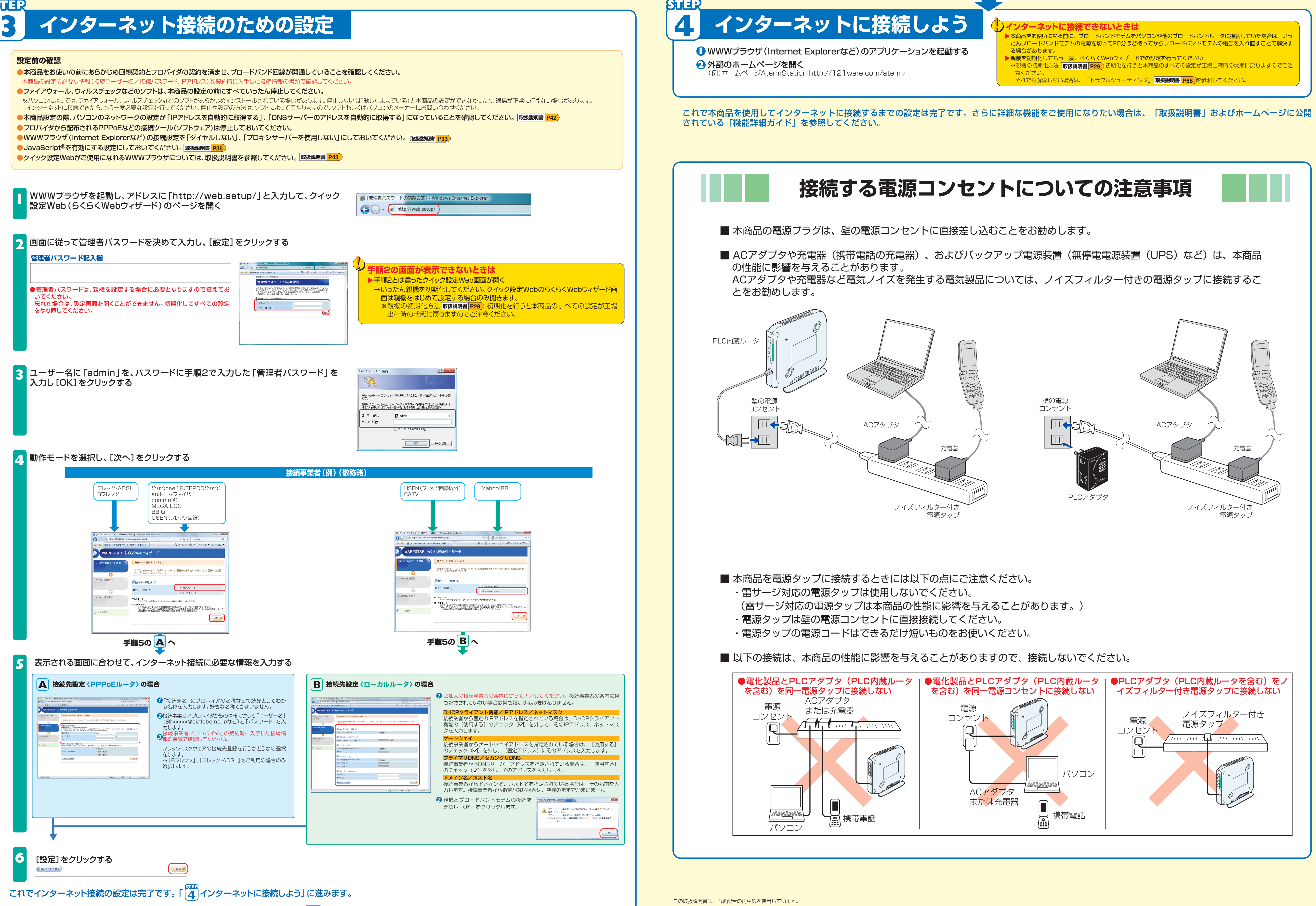